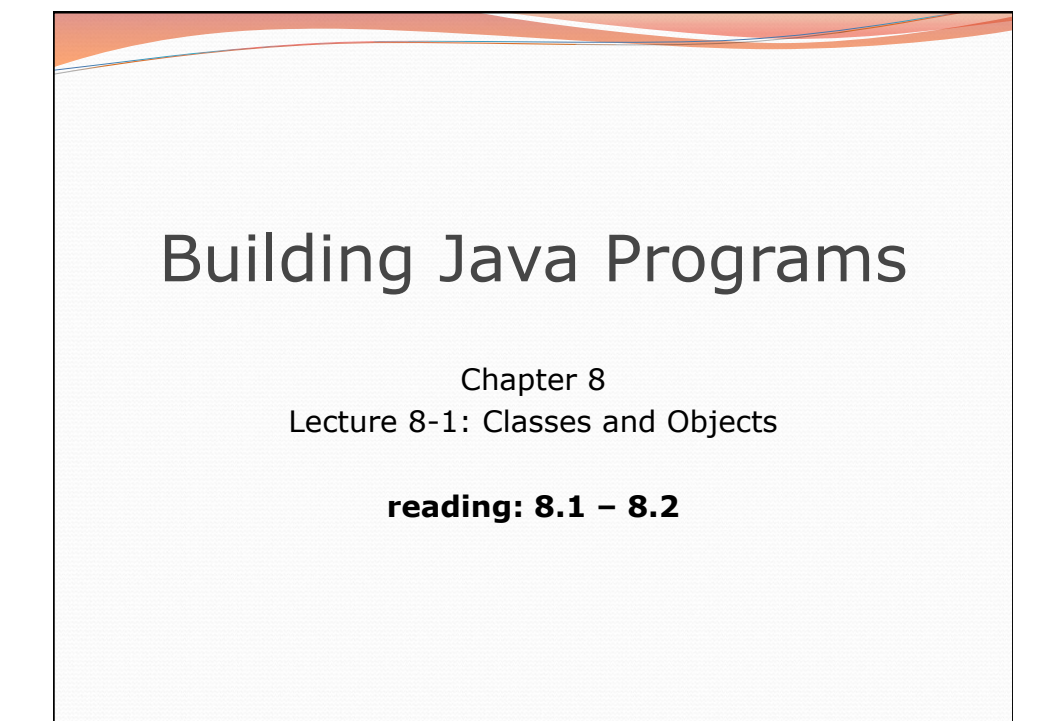

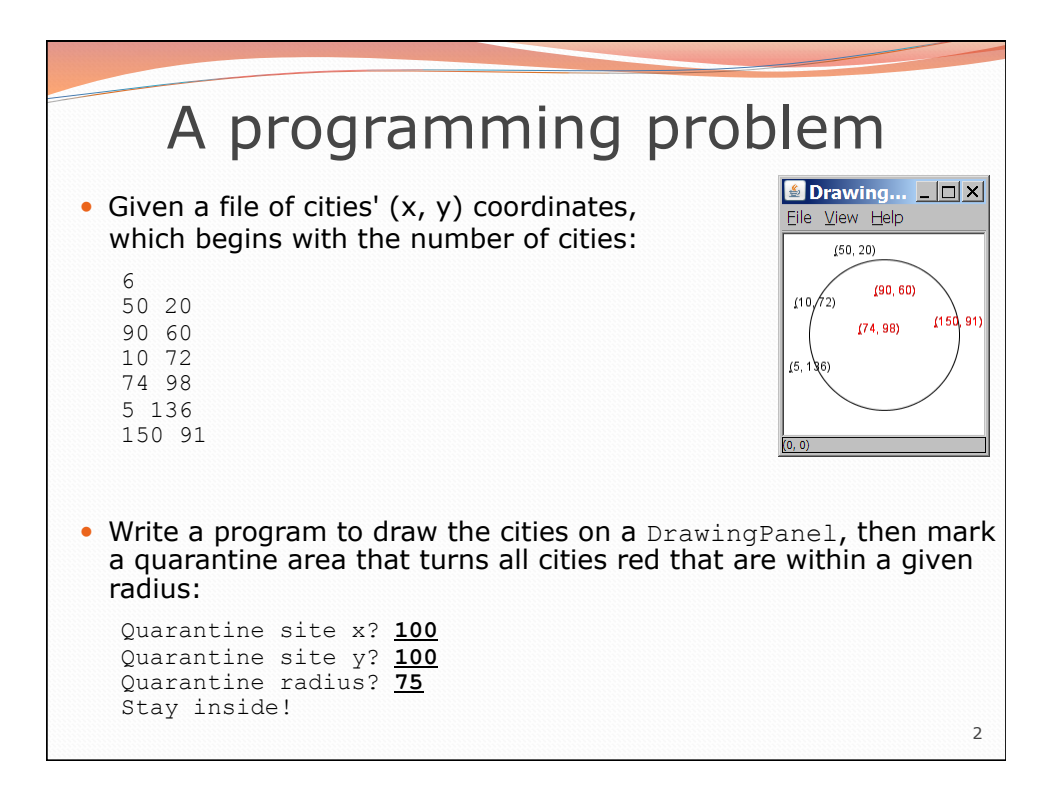

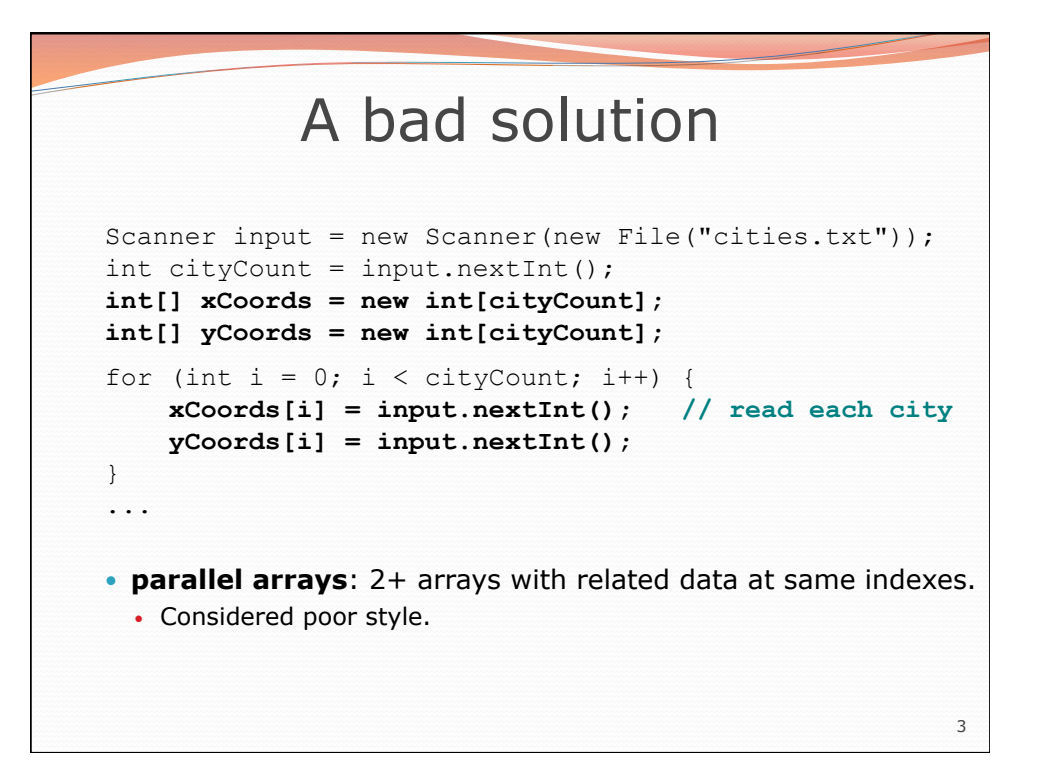

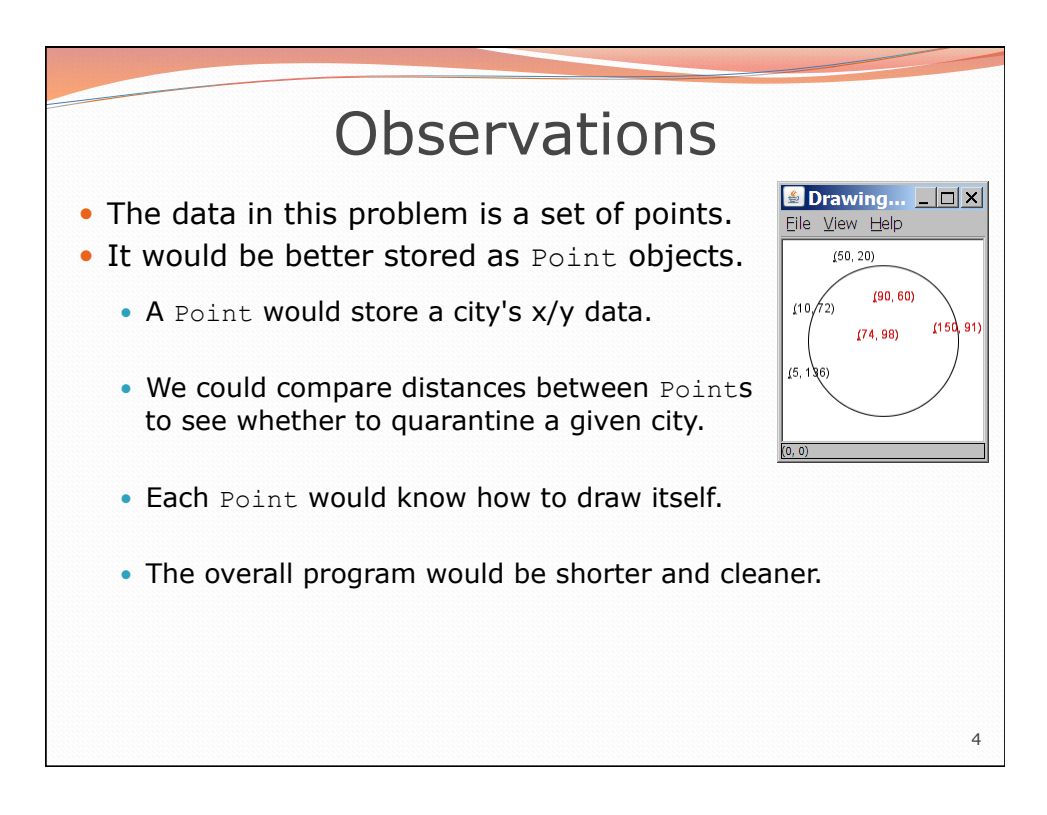

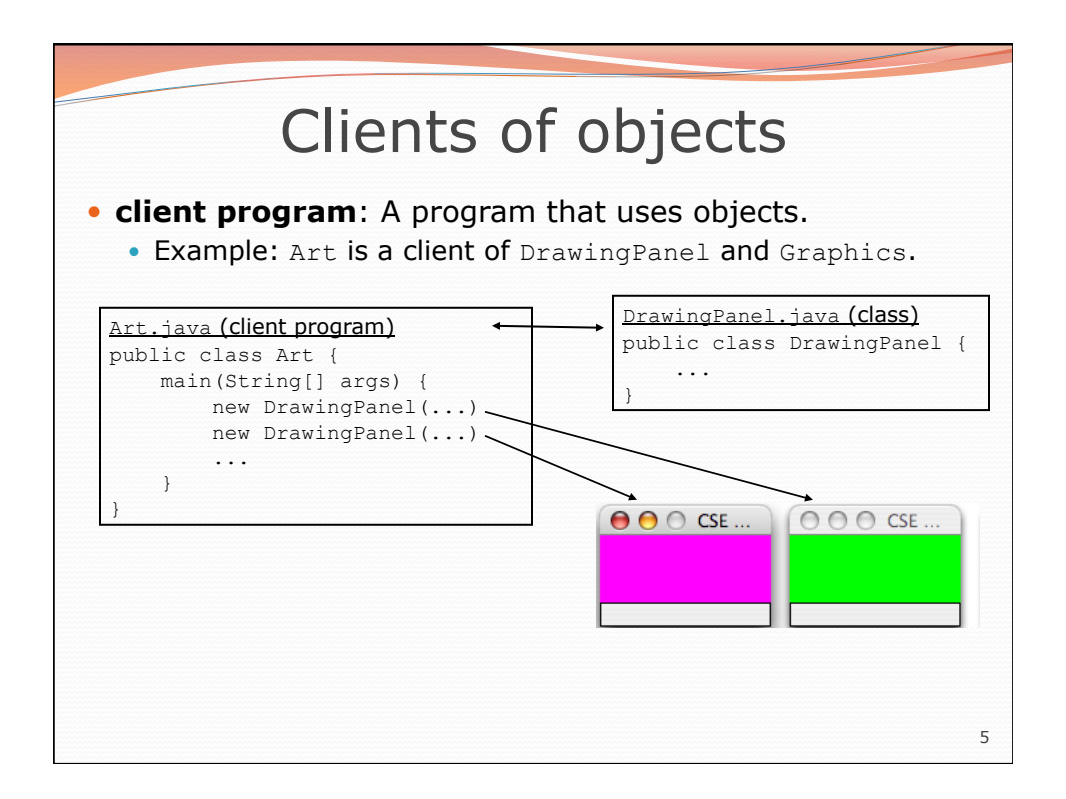

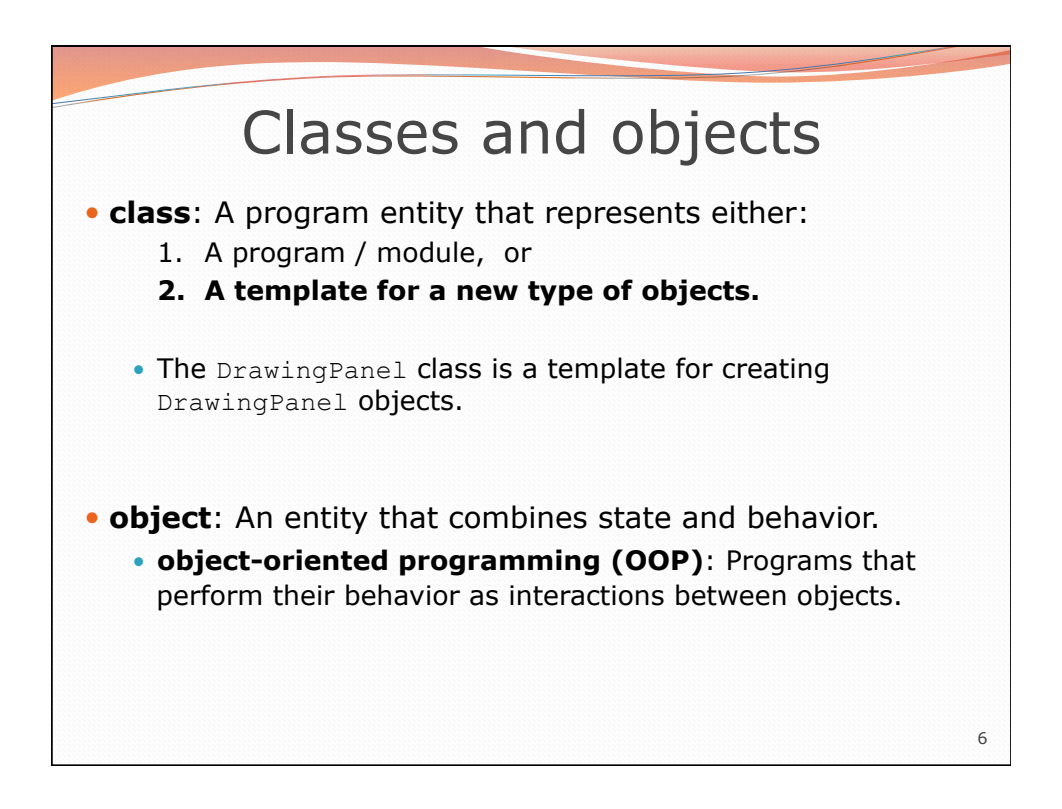

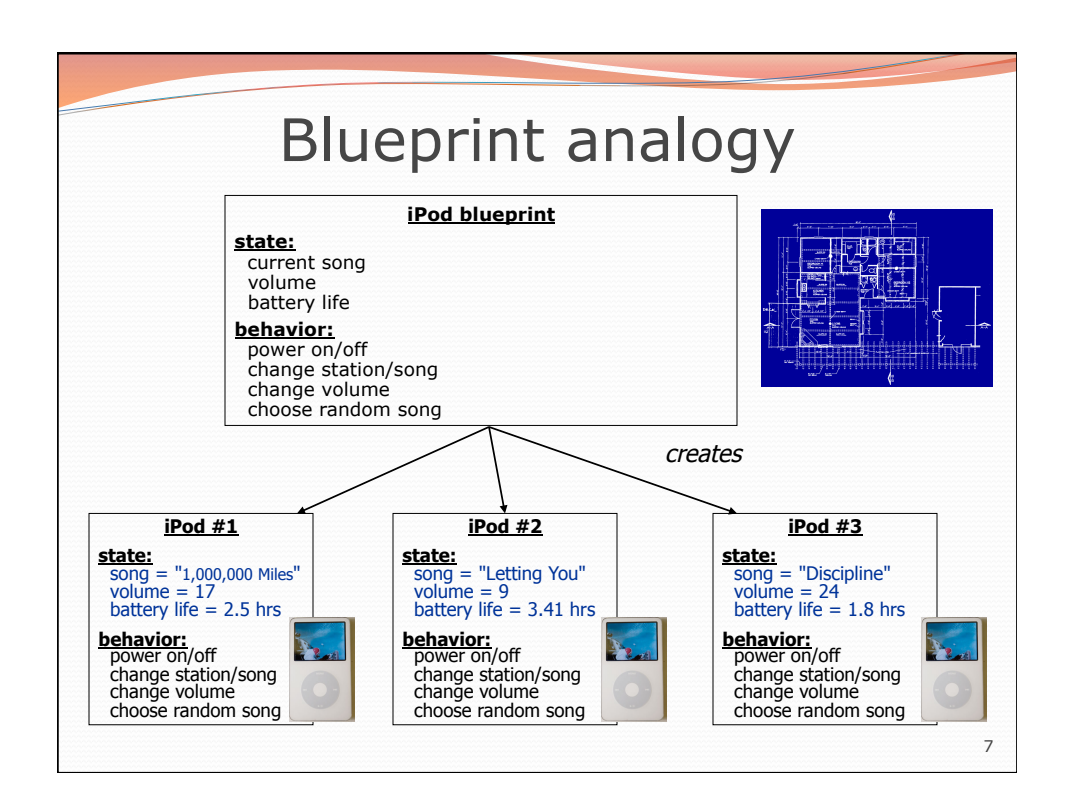

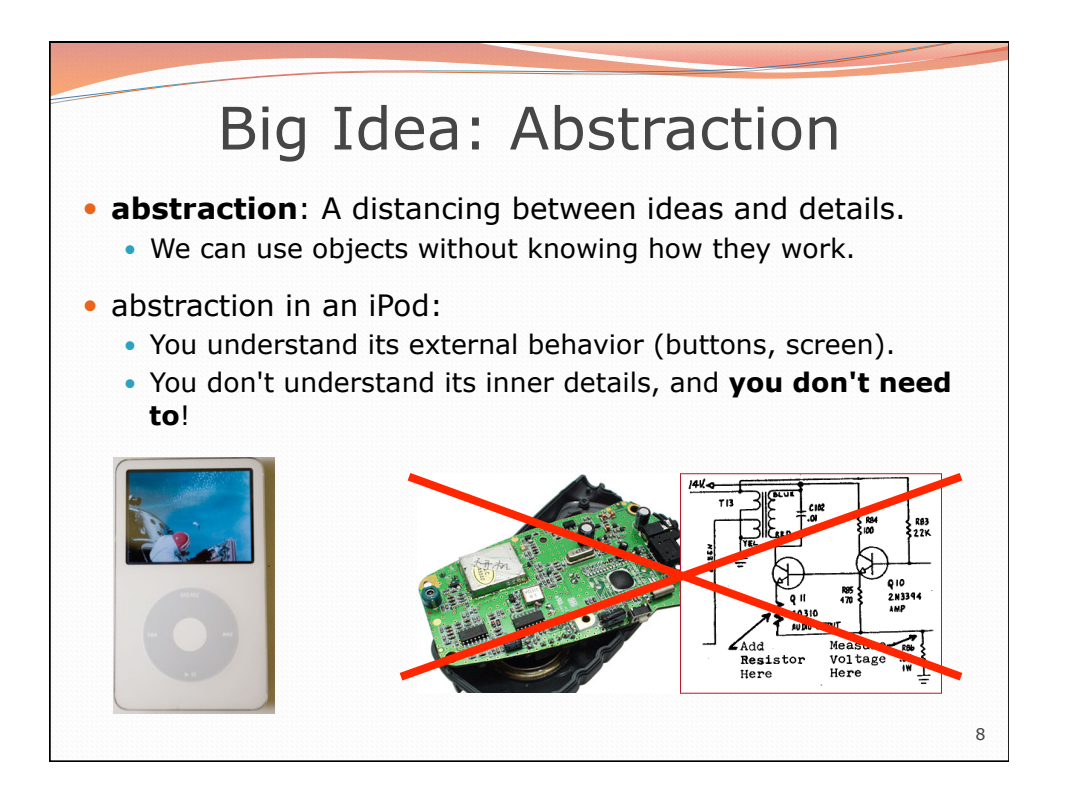

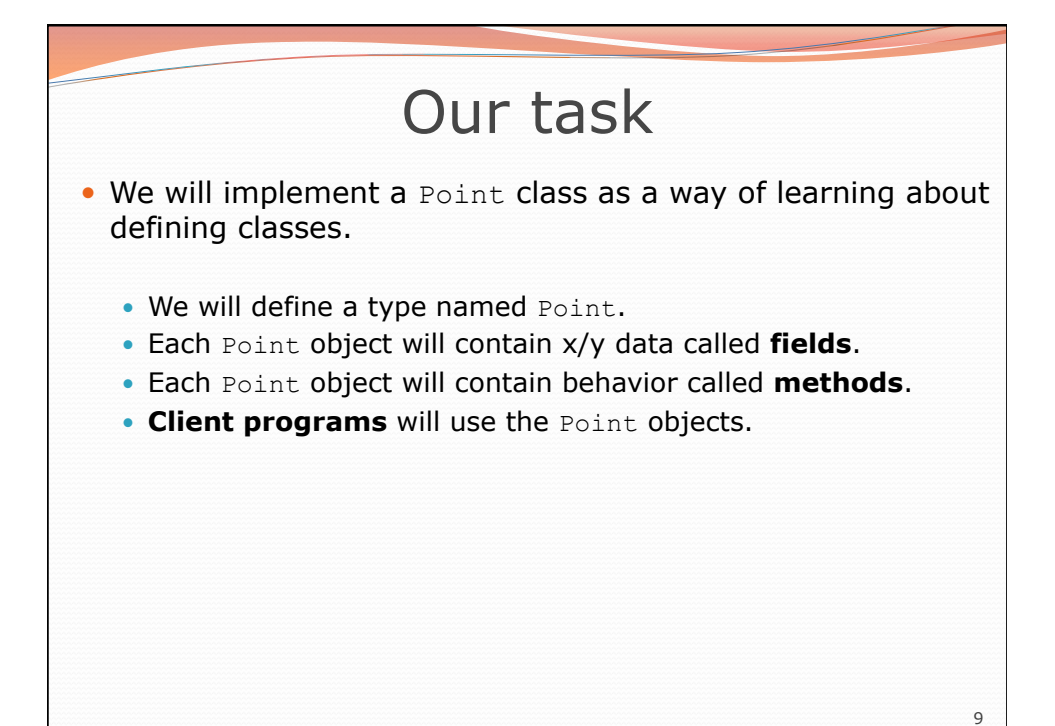

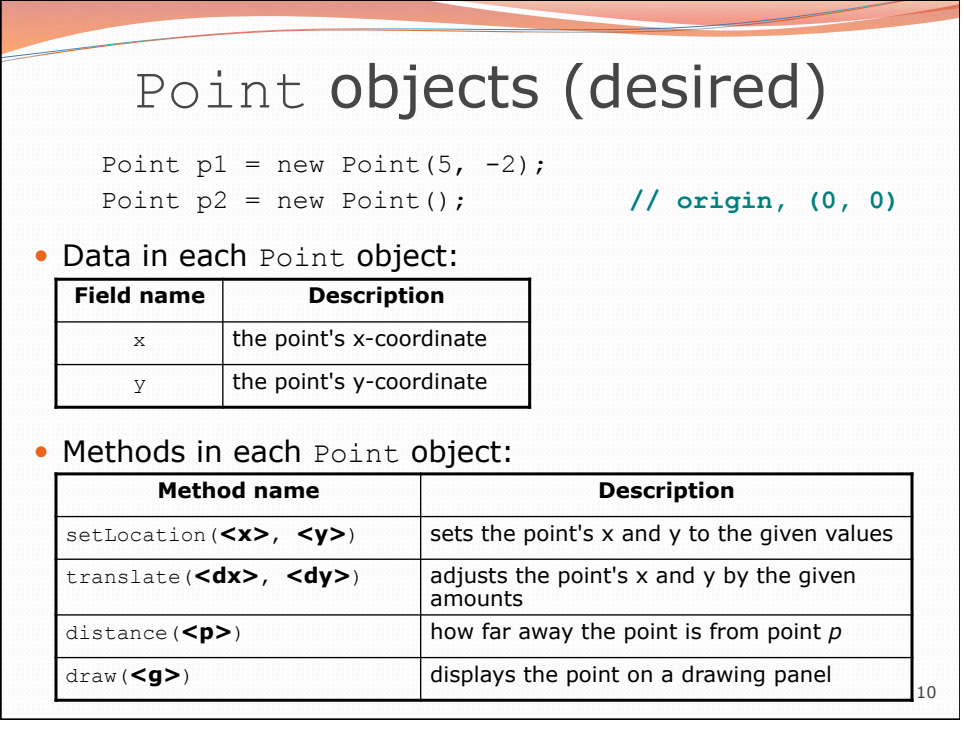

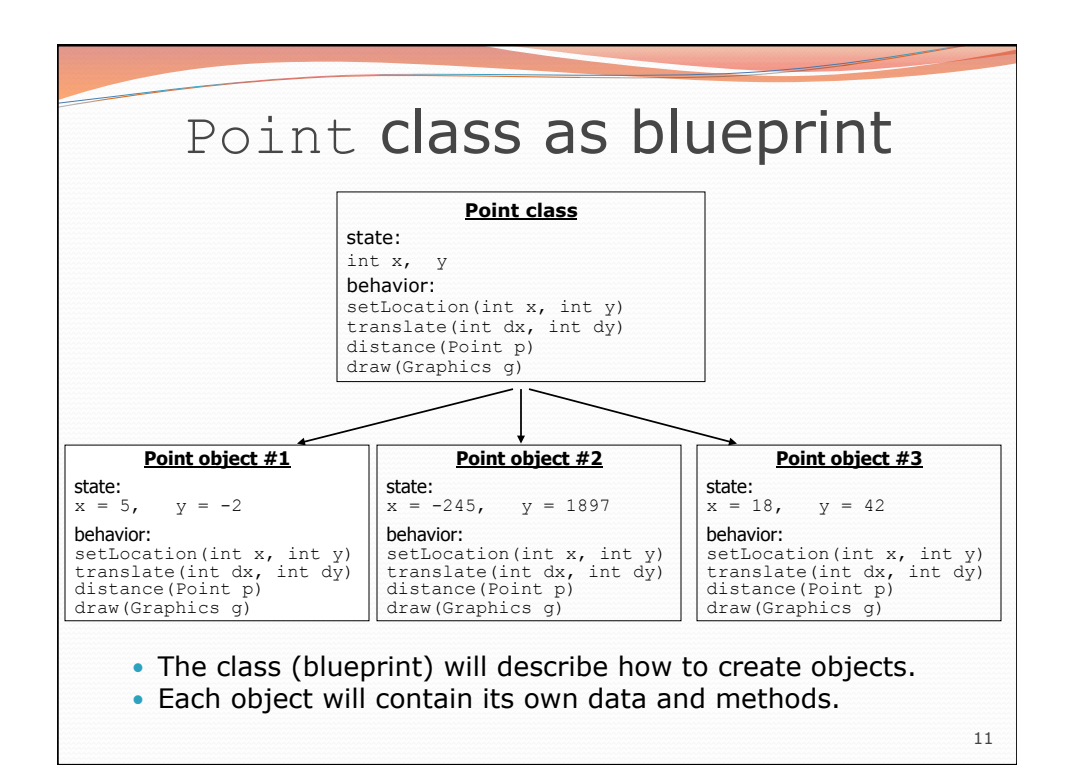

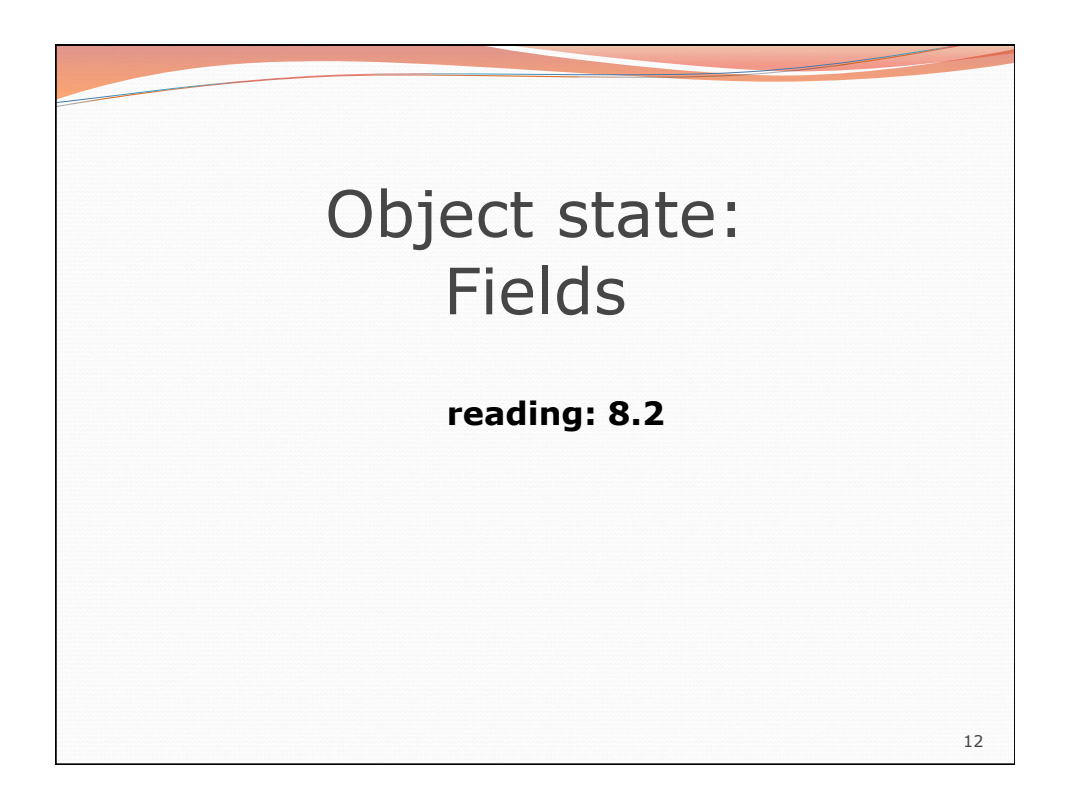

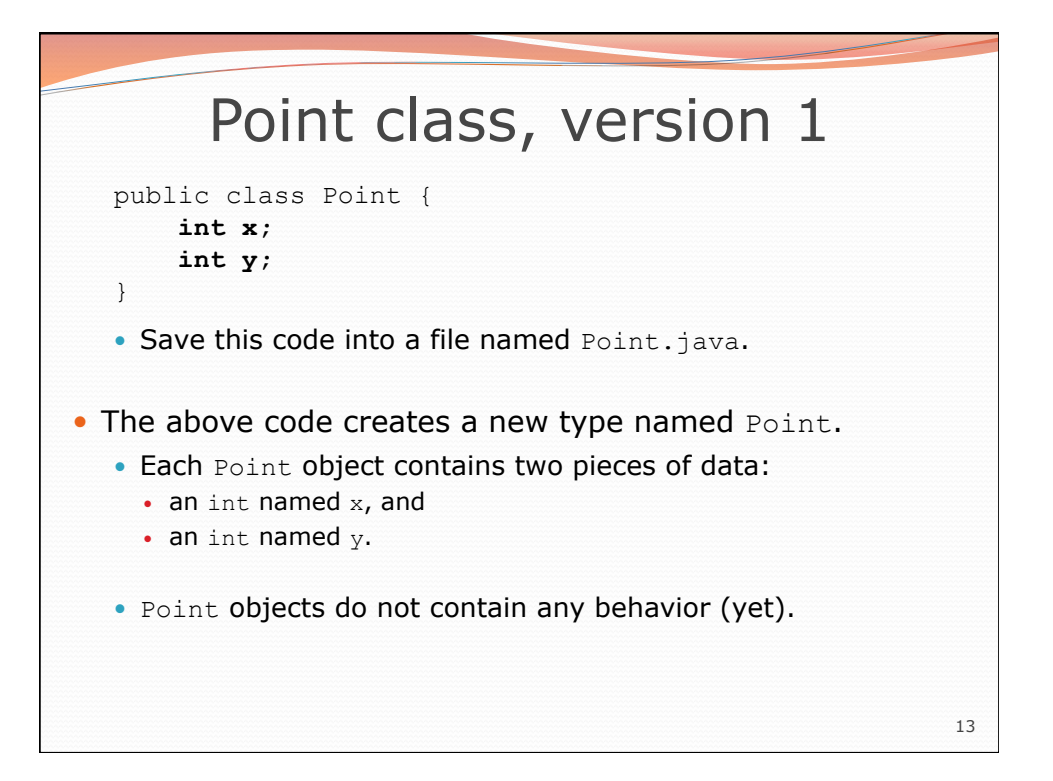

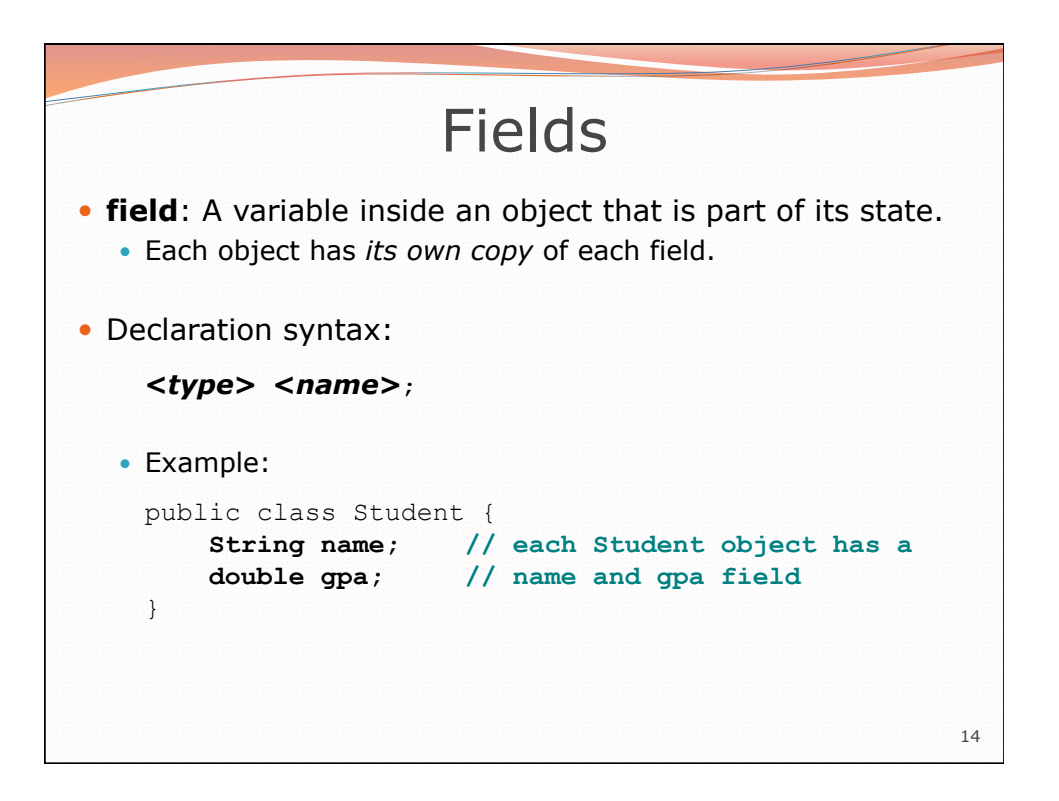

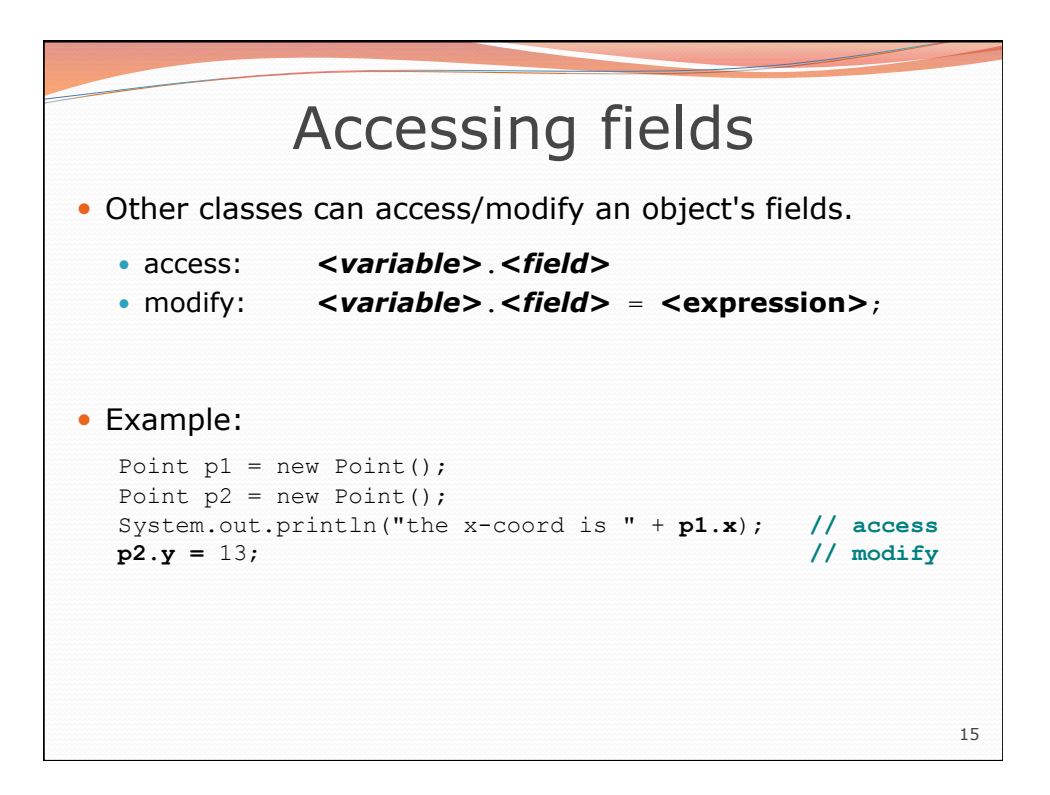

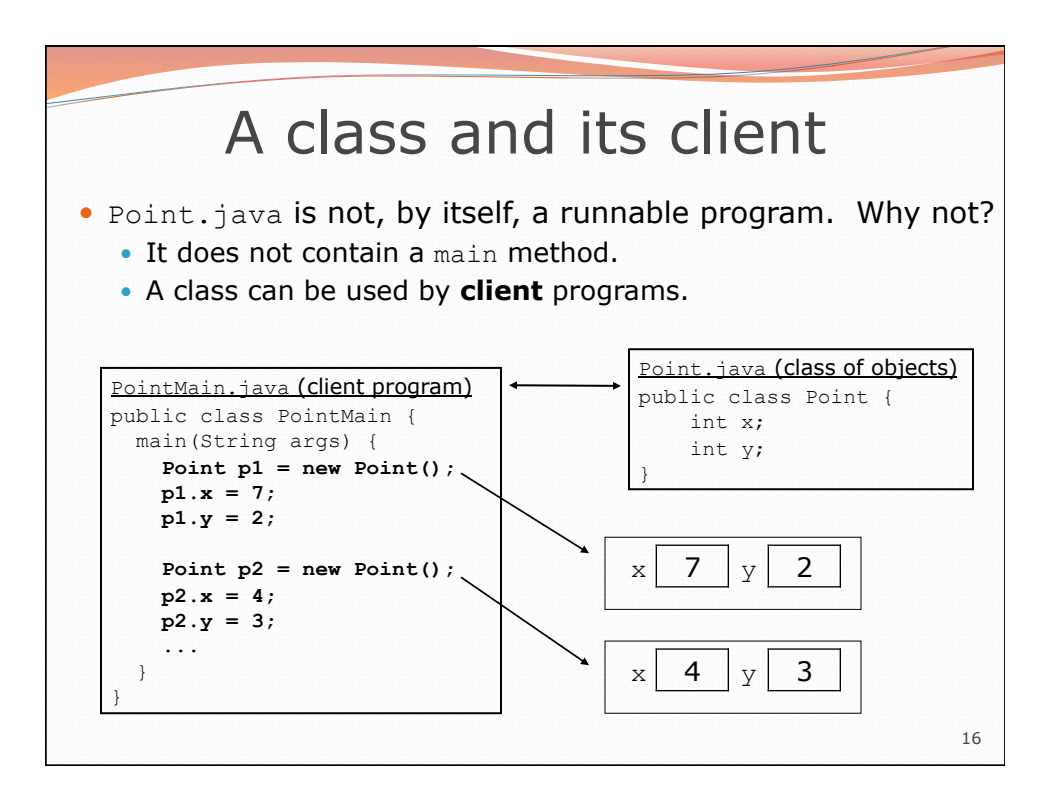

## PointMain client example

```
17 
public class PointMain { 
     public static void main(String[] args) { 
         // create two Point objects 
        Point p1 = new Point();
         p1.y = 2; 
        Point p2 = new Point();
         p2.x = 4; 
         System.out.println(p1.x + ", " + p1.y); // 0, 2 
         // move p2 and then print it 
         p2.x += 2; 
         p2.y++; 
         System.out.println(p2.x + ", " + p2.y); // 6, 1 
     } 
}
```
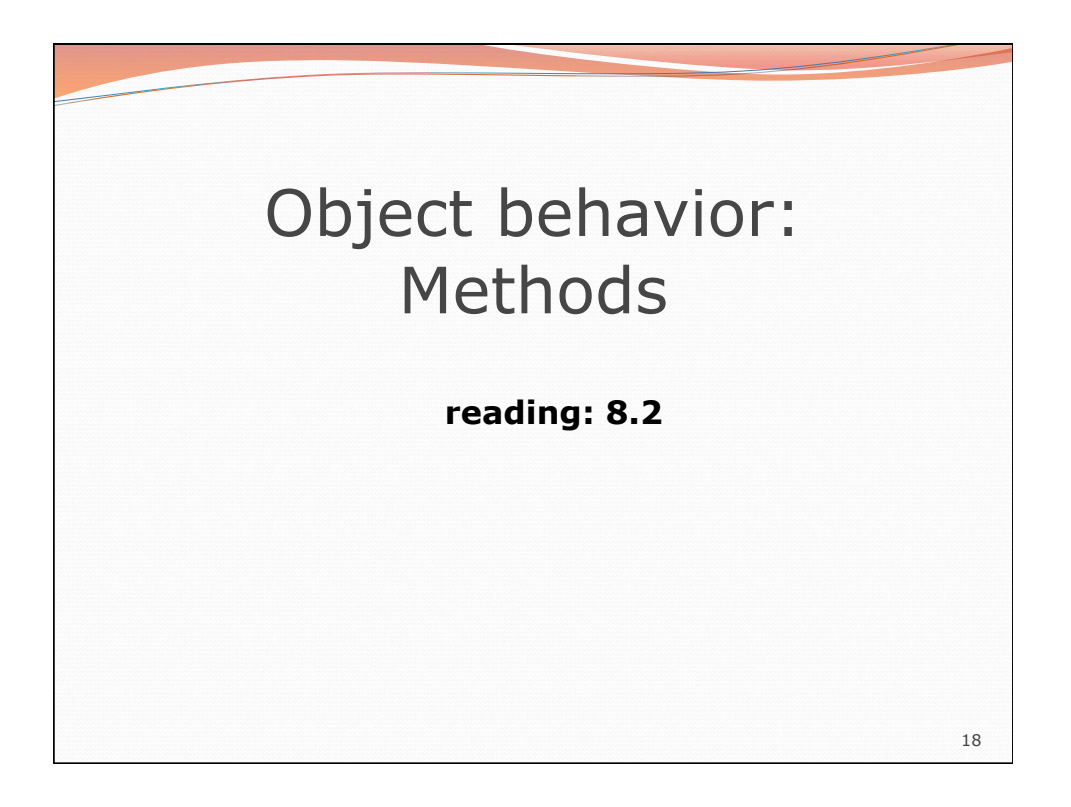

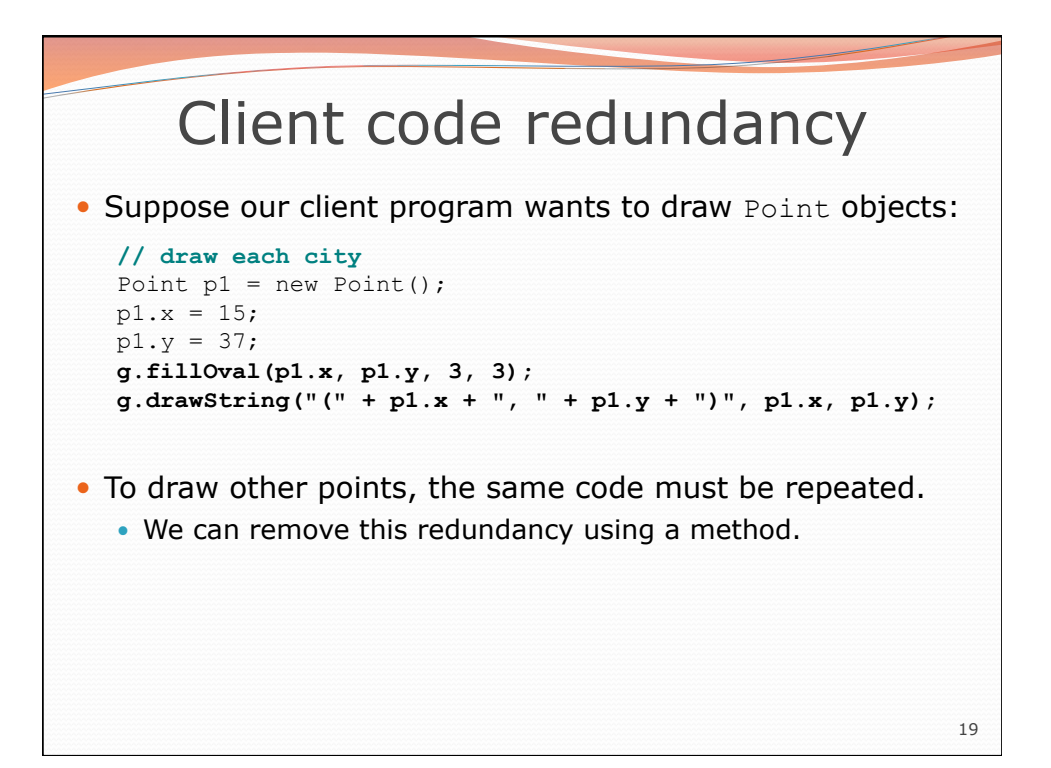

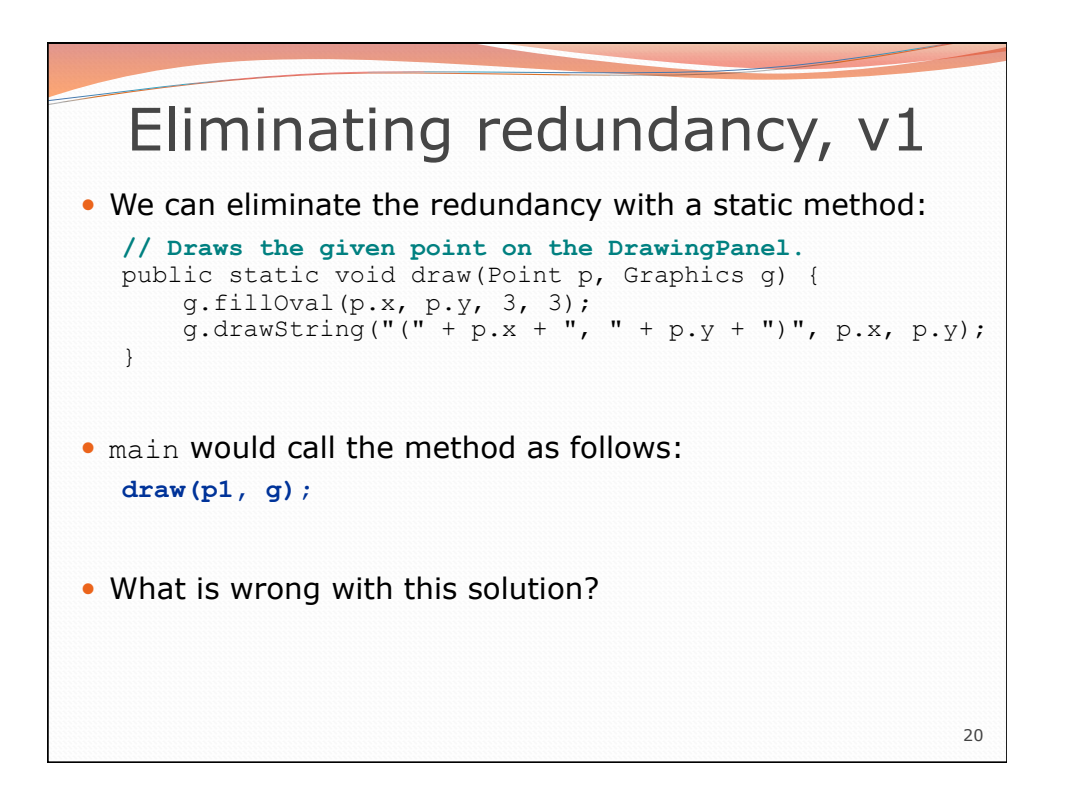

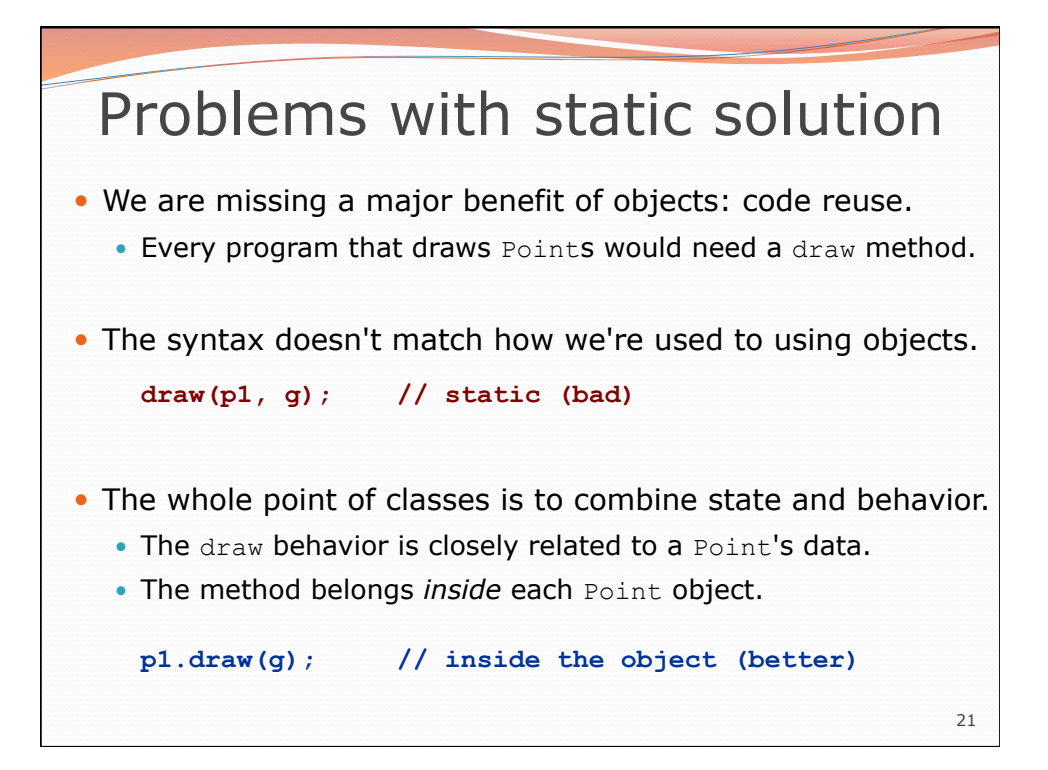

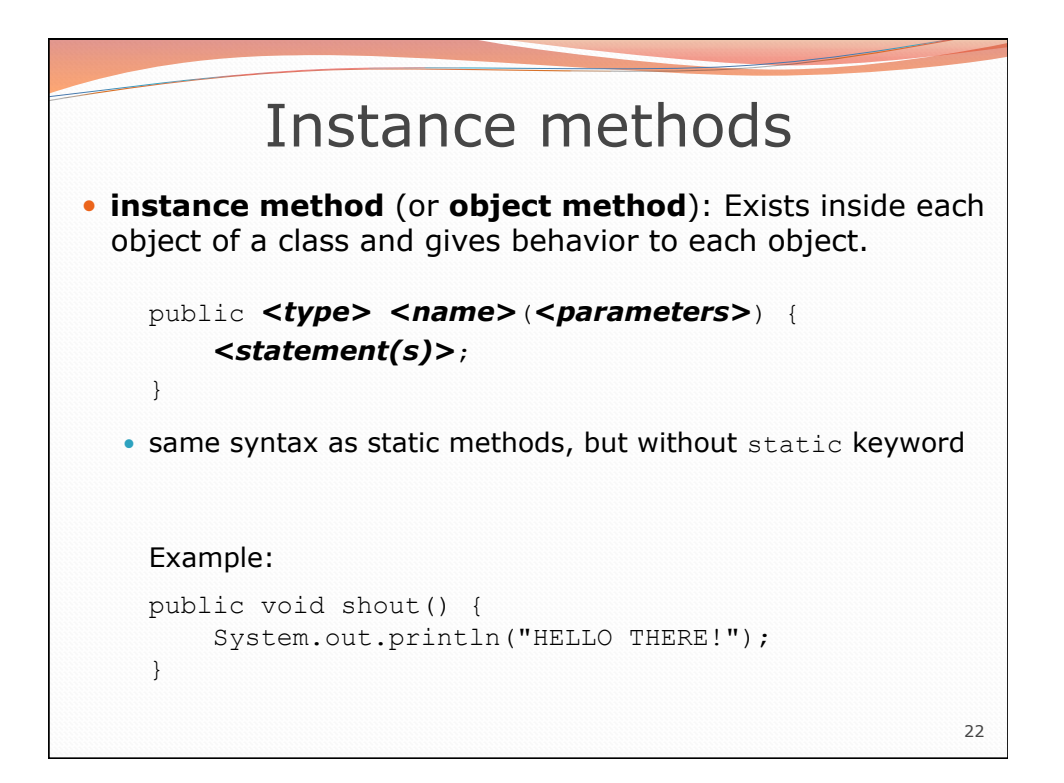

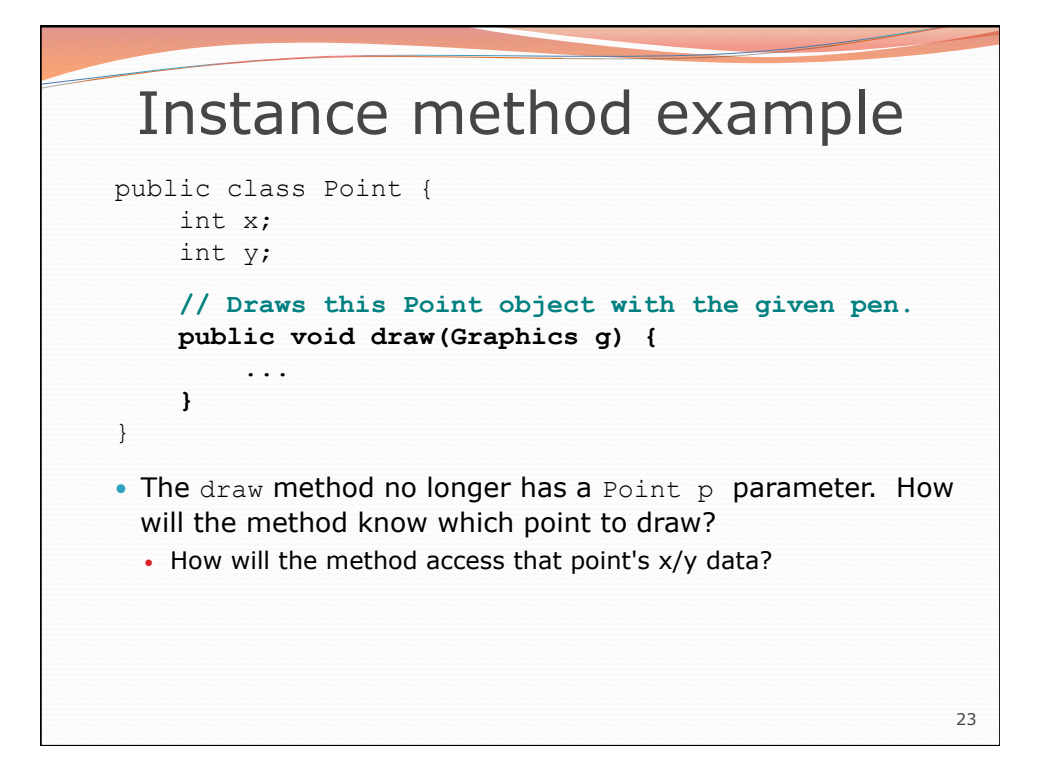

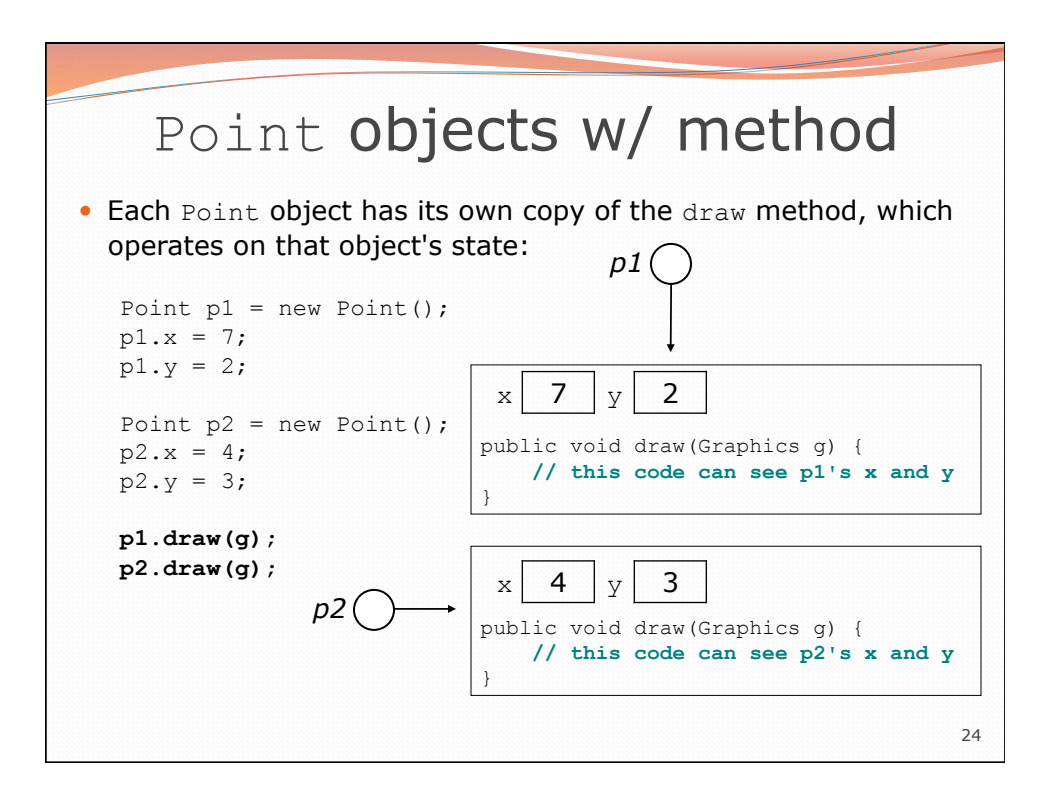

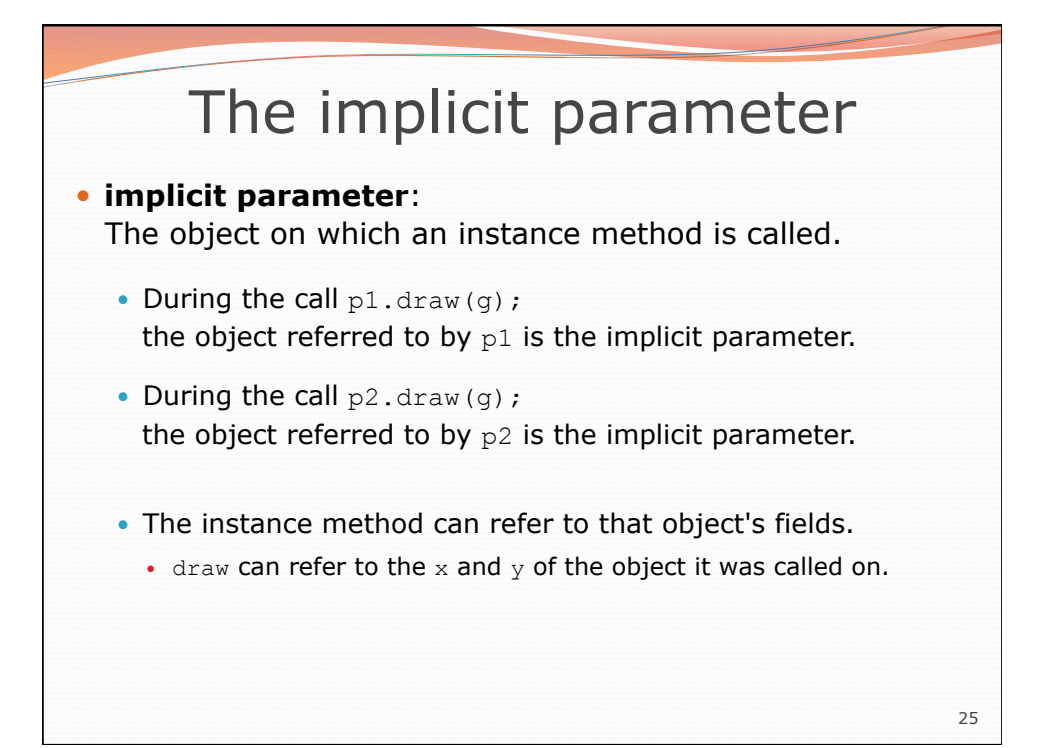

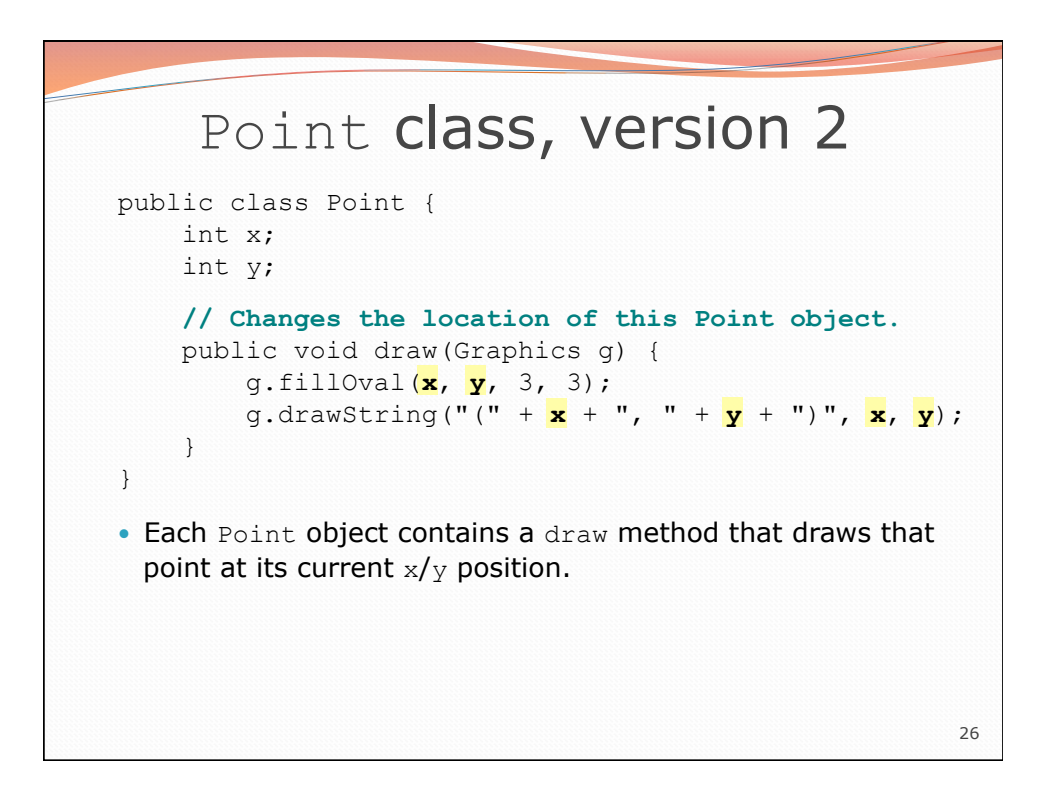

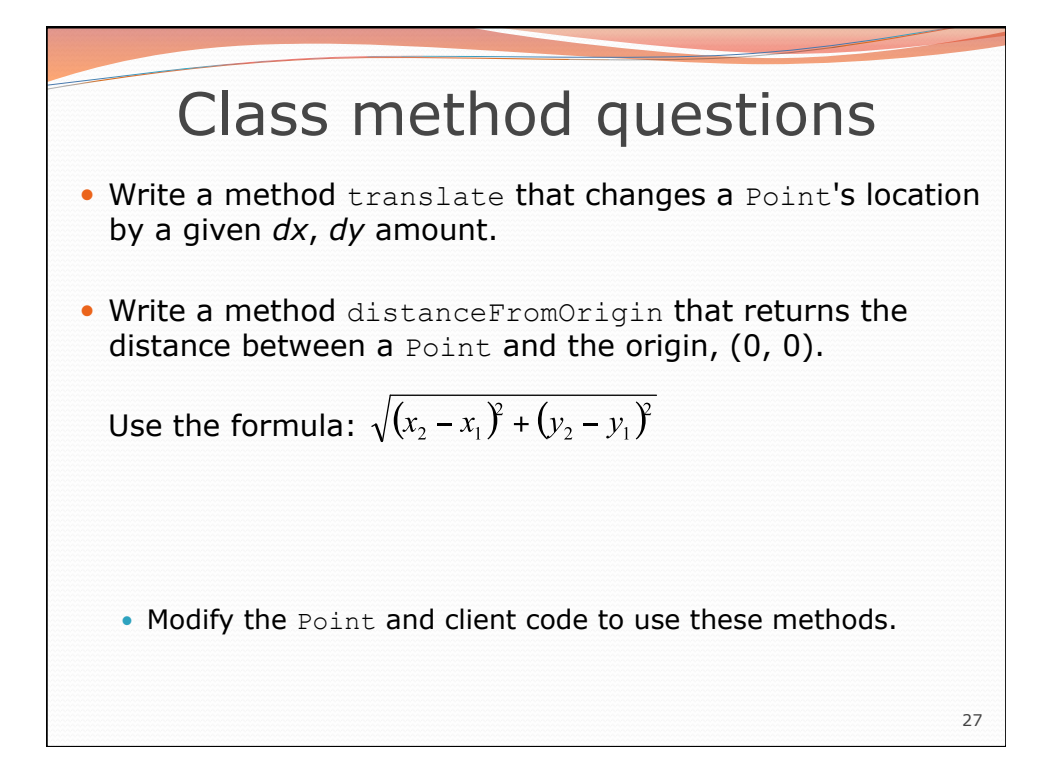

## 28 Class method answers public class Point { int x; int y;  **public void translate(int dx, int dy) {**   $x = x + dx;$  $y = y + dy;$  **} public double distanceFromOrigin() {**  return Math.sqrt $(x * x + y * y)$ ;  **}**  }

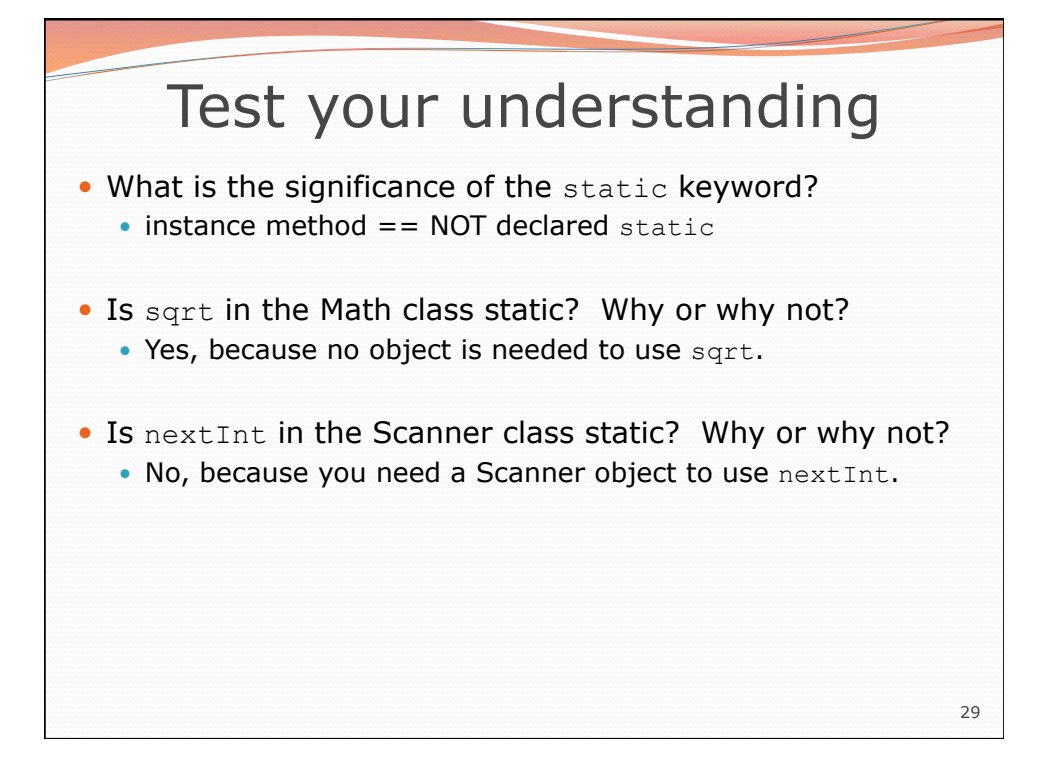